# **Integrating TAGNDS in Autotalys**

C. M. Mattoon

IAEA Consultancy meeting on GNDS/FUDGE/TAGNDS May 23, 2023

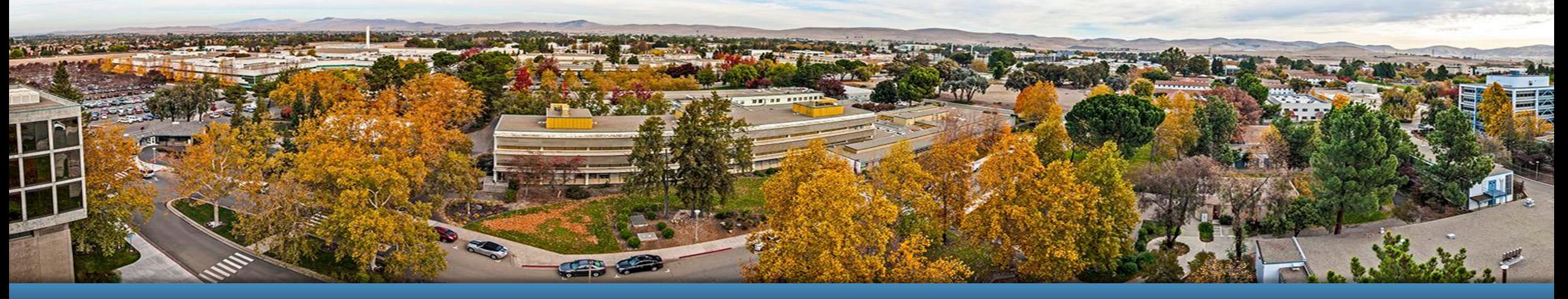

LLNL-PRES-849215 This work was performed under the auspices of the U.S. Department of Energy by Lawrence Livermore National Laboratory under contract DE- AC52-07NA27344. Lawrence Livermore National Security, LLC

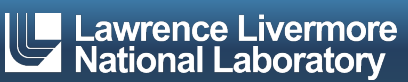

### **GNDS-2.0 is an official standard! Next challenge: increase code support for creating and using GNDS evaluated data**

- Nuclear data community is making progress:
	- FUDGE checking capabilities already being used to improve library quality
	- Multiple institutions are updating processing codes to handle GNDS
	- LLNL transport codes using processed data in GNDS
	- GEANT-4 soon to be updated to support GNDS-2.0
- § Another major need: tools to help evaluators leverage GNDS
	- Several institutions (LLNL, NNDC, IAEA and some universities) are starting to use GNDS for assembling and patching evaluations
	- Still needed: broader toolkit to help evaluators assemble GNDS 'from scratch'

#### Translating from ENDF-6 is a good first step, but we also need direct GNDS production

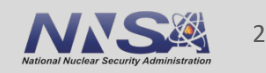

#### **Benefit of GNDS:**  *Easier to navigate files and fix data*

■ ENDF-6 supports searching by MF/MT, but not within sections. GNDS separates each product, multiplicity, distribution, etc.

```
<reaction label="sumOfRemainingOutputChannels" ENDF_MT="5">
  <crossSection>...</crossSection>
  <outputChannel genre="sumOfRemainingOutputChannels">
    \langle 0 \rangle...\langle 0 \rangle<products>
      <product pid="n" label="n">...</product>
      <product pid="H1" label="H1">...</product>
      <product pid="H2" label="H2">...</product>
      \ldots <!-- 130 products total -->
      <product pid="Pt193" label="Pt193">...</product>
      <product pid="Pt193_e5" label="Pt193_e5">...</product>
      <product pid="Pt194" label="Pt194">...</product>
    </products>
  </outputChannel>
 /reaction>
```
Pt193 from ENDF-VIII (adopted from TENDL2017), ~24,000 lines in MF6/MT5

■ Standard tools like XPath assist with searching through GNDS:

# unix command-line query to count number of products in the MT=5 reaction: > xmllint --xpath 'count(//reaction[@label="sumOfRemainingOutputChannels"]//product)' n-078\_Pt\_193.xml 130

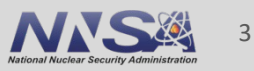

#### **Benefit of switching to GNDS:**

#### *Store evaluated and processed data together*

§ GNDS file may store multiple 'styles' of data, plus details of how each style was generated

§ Goal: simplify sharing processed data between institutions

```
<reactionSuite projectile="n" taraet="He4" evaluation="ENDF/B-8.0"
             format="1.10" projectileFrame="lab">
 <stvles>
   <evaluated label="eval" date="2010-09-01" library="ENDF/B" version="8.0.0">
     <temperature value="0.0" unit="K"/>...</evaluated>
   <heated label="heated_000" derivedFrom="eval">
     <temperature value="2.586e-08" unit="MeV/k"/></heated>
   <heatedMultiGroup label="MultiGroup_000" derivedFrom="heated_000" .../>
   <heated label="heated_001" derivedFrom="MonteCarlo_cdf" date="2019-01-07">
     <temperature value="1e-07" unit="MeV/k"/></heated>
   <heatedMultiGroup label="MultiGroup_001" derivedFrom="heated_001" .../>
 \langlestyles>
 \sim \sim \sim<reactions>
   <reaction label="n + He4" ENDF_MT="2">
     <crossSection>
       <XYs1d label="eval">...</XYs1d>
       <XYs1d label="heated_000">...</XYs1d>
       <gridded1d label="MultiGroup_000">...</gridded1d>
       <XYs1d label="heated_001">...</XYs1d>
       <gridded1d label="MultiGroup_001">...</gridded1d>
     </crossSection>
      \ddotsc
```
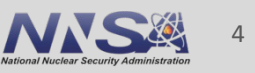

## **ENDF-GNDS translator helps migrate libraries**

Translation must preserve original physics content/meaning

#### **• Translator is included with FUDGE. Sample use:**

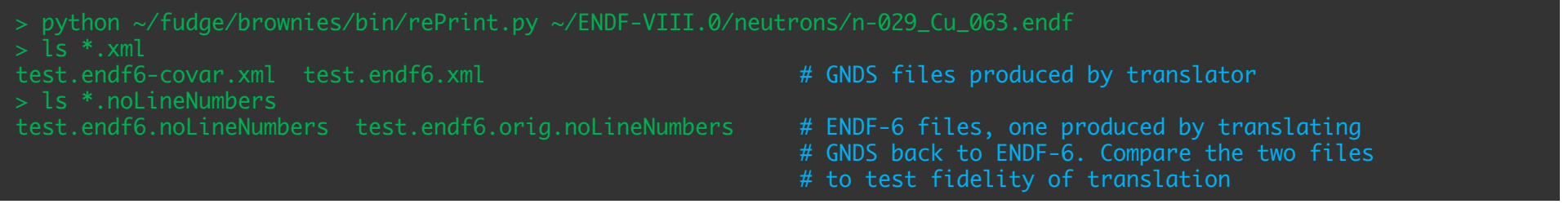

- Some evaluations still cannot be translated, however. Common causes of translation errors:
	- Bad data in the original evaluation. For example,
		- cross section values not sorted in ascending order
		- inconsistencies between MF2 and MF32
	- Infrequently-used ENDF-6 options that are not yet supported by the translator. For example,
		- Adler-Adler resonance parameters
		- Isotope-specific resonance parameters listed in an elemental evaluation

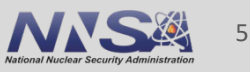

#### **FUDGE includes several utilities to help view and check evaluations**

- checkGNDS.py: run physics checks on reactionSuite and covarianceSuite
- energySpectrum.py: summarize and plot outgoing spectra for specified incident energy and product
- plotEvaluation.py: plot various observables including experimental data (uses x4i)

**B10(n,tot)** 

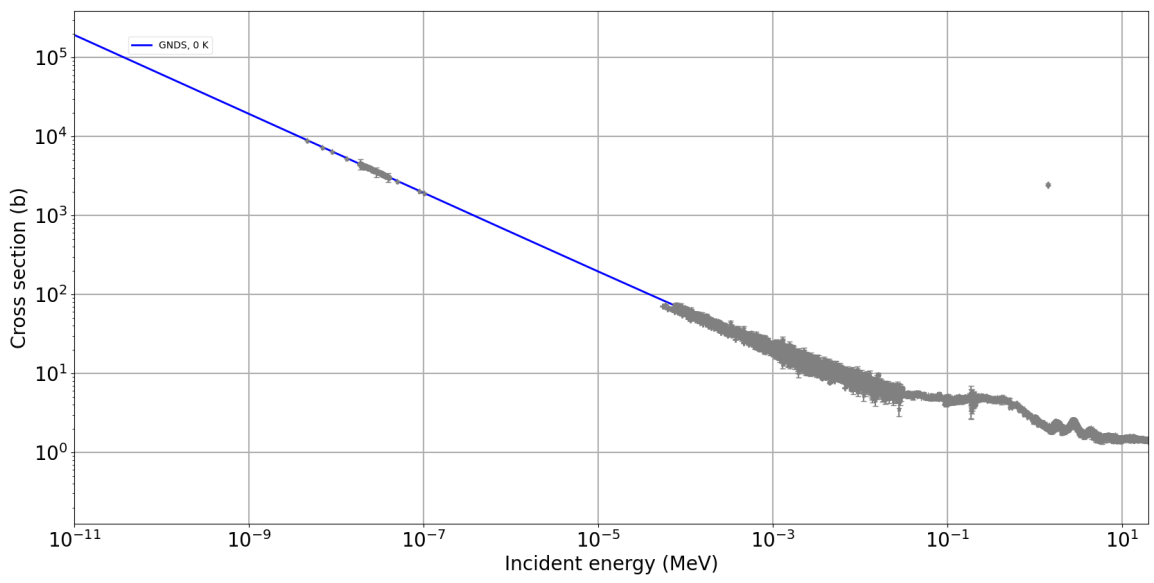

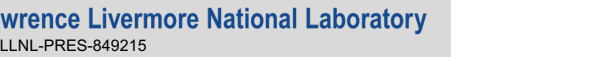

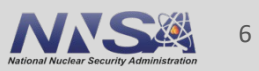

## **GNDS translator is strict, provides useful errors Found/fixed bugs before ENDF-VII.1 and VIII.0 releases**

- § Four data issues weren't fixed in time for ENDF-VII.1
	- Incorrect primary capture gamma in p-001\_H\_002.endf
	- Incorrect RTYP in three decay files (Li8, N16 and Au186)
	- **All fixed in ENDF-VIII**
- Other libraries still need some fixes to facilitate translating to GNDS
	- Godfree to address this more tomorrow

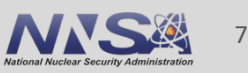

#### **ENDF-6 translation is important, but we also need ability to directly generate GNDS**

- § Avoids limitations inherent in ENDF/B format
- Requires some initial effort, but eventually the direct route to GNDS should be simpler and more maintainable

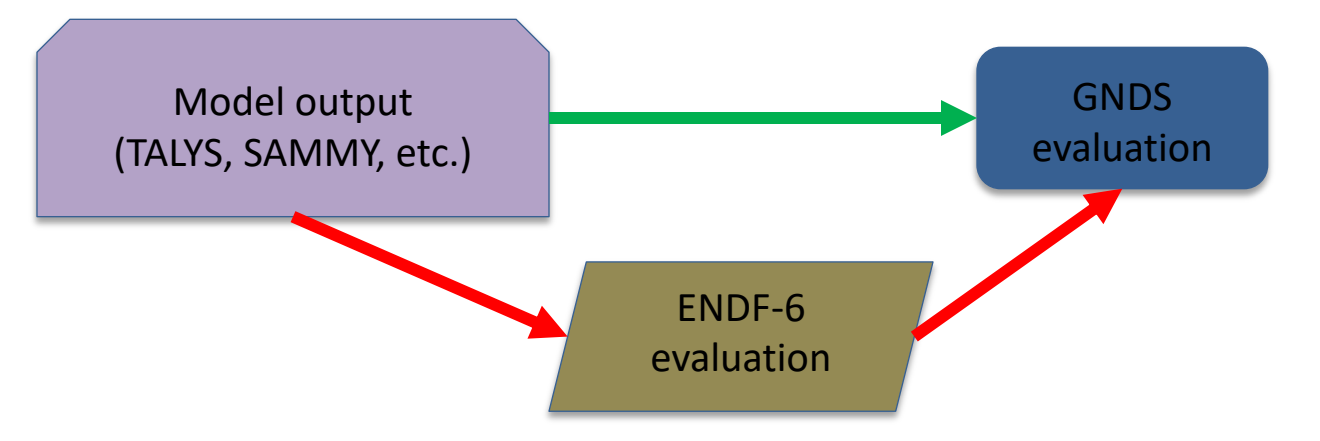

- **Thanks to IAEA support, we now have a TALYS-GNDS translator** 
	- **TAGNDS** translator reads TALYS output, generates and populates GNDS classes in FUDGE, writes final result to XML

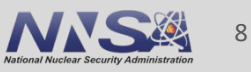

### **TAGNDS was originally written for TALYS or expanded to work with autotalys framework.**

- **TAGNDS was written in Python** 
	- Requires FUDGE v6.1 or later (https://github.com/LLNL/fudge),
- § Currently about 2800 lines of code
- Two main scripts:
	- *generateGNDS.py* for TALYS outputs only,
	- *autotalysGNDS.py* for translating full autotalys results

python3 tagnds/bin/autotalysGNDS.py /path/to/AutoTalys/r

**Both produce XML GNDS-2.0 files following the TENDL raming contribution:** — E.g. n-Al26\_m1.gnds.xml, p-Mn55.gnds.xml.

#### **Some background on Autotalys:**

- Provides a single command to generate TENDL-style evaluation:
	- 1. run TALYS with reasonable default input parameters,
	- 2. optionally re-run TALYS to renormalize to experimental data,
	- 3. optionally run TARES, TAFIS and TANES to add resonance parameters and fission observables,
	- 4. run TEFAL to generate one or more ENDF-6 formatted files,
	- 5. run various other codes on resulting files: plotting, basic processing, etc.

§ Sample input:

autotalys -element Al -mass 27 -Liso 1 -Ltarget 1 -proj n -ntalys 3 -bins 20 -low -thin -s20 -sdefault -acf -eaf -njoy -residual -isomer -recoil -noclean -binsrand 20 -plot -subfission

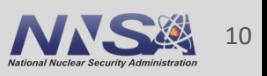

#### **Running autotalys input generates several directories:**

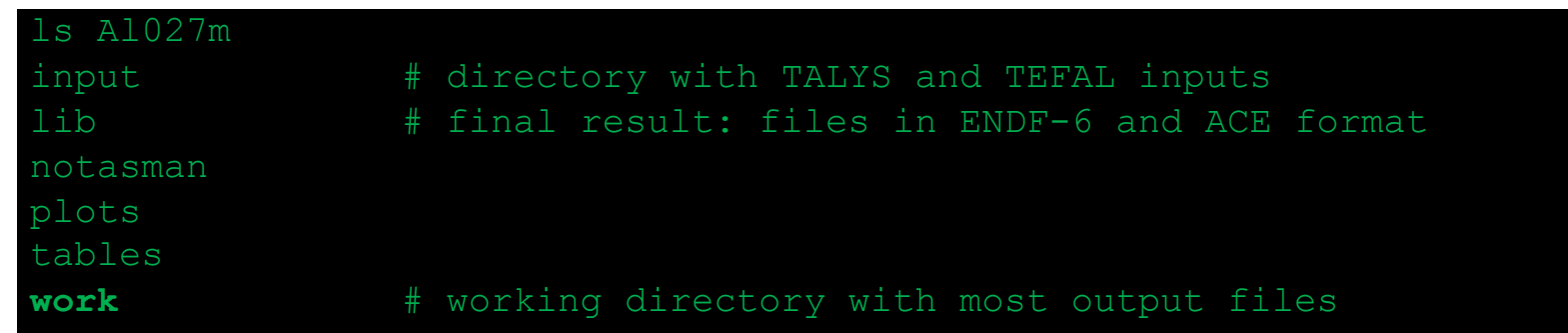

- Work directory contains all TALYS outputs:
	- $-$  xs<sup>\*</sup>.tot and xs<sup>\*</sup>.gam with cross sections
	- gam\*.tot with discrete gamma information
	- sp\*.tot and sp\*.rec files with outgoing energy spectra
	- \*spec.tot files with pre-equilibrium fractions (used in Kalbach-Mann distributions)
	- optionally a 'cov' directory for covariances
	- Additional MF\* files with partially assembled ENDF files

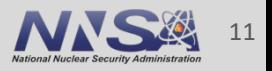

#### **Autotalys requires resources beyond TALYS**

- § 'libraries.t6' directory: supplemental libraries to help fill in information not handled by Hauser-Feshbach formalism
	- resonance parameters, nubar, PFNS and so on
- Also contains EXFOR datasets and partial or total evaluations from ENDF, JEFF and others
	- Much of this is in ENDF-6 format, translation already supported by FUDGE

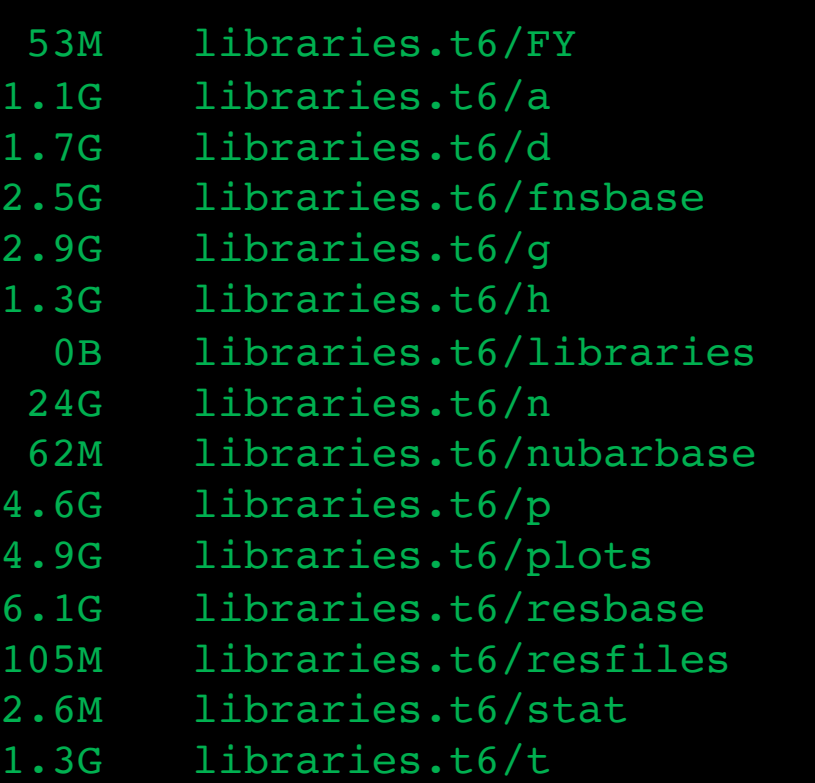

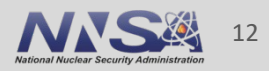

### **Workflow within TAGNDS:**

- Pull all available information out of TALYS output files
	- cross sections, Q-values, angular distributions for two-body reactions, spectra and pre-equilibrium parameters for N-body reactions, radioactive production data, etc.
- Read resonance parameter data if available
	- Still using ENDF MF=2 format here since data are stored that way in libraries.t6
- Add fission info (MT=452, 455, 456) if available

- § Note: fission and capture require special handling!
	- TALYS supports breaking them up into multiple reactions, but downstream codes (and current resonance parameterizations) probably aren't ready to deal with multiple fission / capture reactions
	- Utilities 'gatherCaptureReactions' and 'gatherFissionReactions' convert to more familiar style

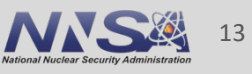

#### **Running autotalysGNDS:**

```
python3 ~/apps/tagnds/bin/autotalysGNDS.py -h
usage: Read output files from a completed autotalys run,
and generate GNDS-formatted evaluation from the results including all available data.
Uses FUDGE to manage and write GNDS.
            [-h] [-o OUTPUT] [-v] [--library LIBRARY] [--style STYLE]
           [--energyUnit ENERGYUNIT] [--crossSectionUnit CROSSSECTIONUNIT] [--autotalysInstallDir AUTOTALYSINSTALLDIR] workDir
positional arguments:<br>workDir
                                  Directory where autotalys was run
optional arguments:<br>-h, --help
   -h, --help<br>-o OUTPUT, --output OUTPUT<br>output file name. Defaults to
                                  $projectile_$target.gnds.xml
-v, --verbose enable verbose output<br>--library LIBRARY Library name, e.g. 'TENDL'<br>--style STYLE Label for the evaluated style<br>--energyUnit ENERGYUNIT<br>--energyUnit ENERGYUNIT<br>--crossSectionUnit CROSSSECTIONUNIT<br>--autotalysIn
                                   'AUTOTALYS' env. variable is set
```
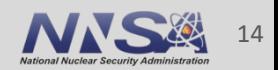

#### **autotalys + autotalysGNDS.py has been tested against an initial range of protares**

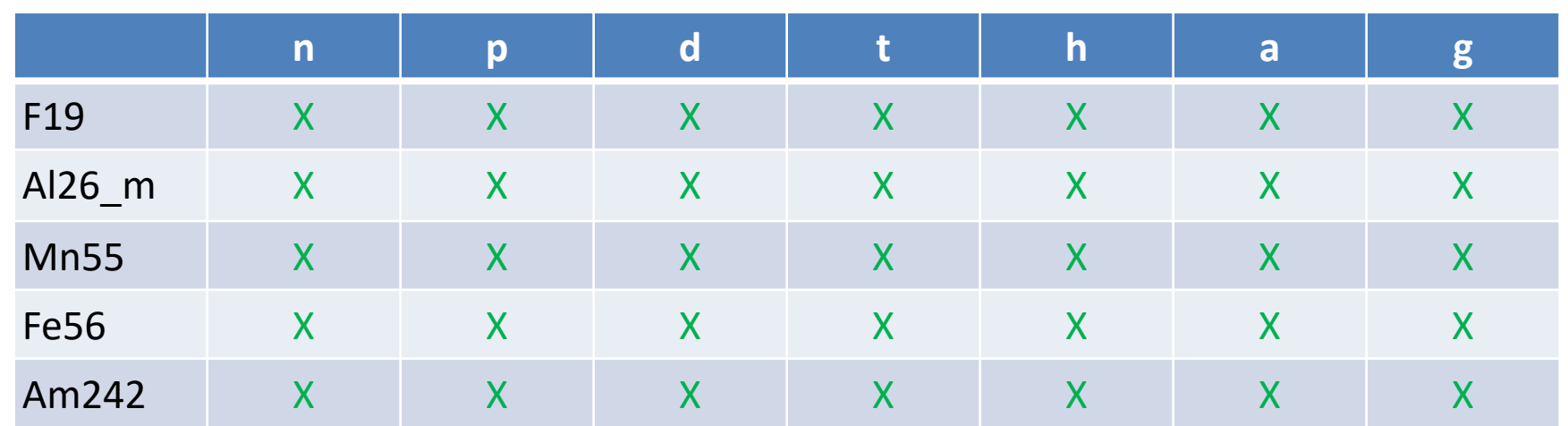

- Selected these to cover a wide ZA range, fissile and not, ground and excited-state targets.
	- Other useful isotopes to add to this test matrix?
- Start with simple tests:
	- Does autotalysGNDS.py finish and produce an output file?
	- Does resulting file conform to GNDS schema?

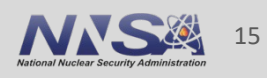

#### **Although TAGNDS produces a GNDS file in each case, results need more inspection**

- Many warning messages may appear during translation
- These are mostly recoverable, but they may indicate that TAGNDS is having to guess how to interpret TALYS output

Warning: no distributions found for dn.LL24! Assuming isotropic. … Warning: dropping non-zero cross section point(s) below threshold for reaction '3np' … Warning: trouble parsing data from sp000001.tot. Attempting to use column positions … Warning: no distribution found for ejectile 'h' in reaction type 'h2a' … Warning: skipping incident energy '0' in file nnleg.L00. Format error? … Warning: no distribution found for ejectile 'a' in reaction type '100001fission'

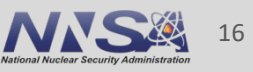

- § "Warning: no distributions found for dn.LL24! Assuming isotropic."
	- Refers to 2-body reaction to specific excited state in the residual. Cross section file 'dn.L24' was found, but angular distribution 'dnleg.L24' or 'dnang.L24' not found

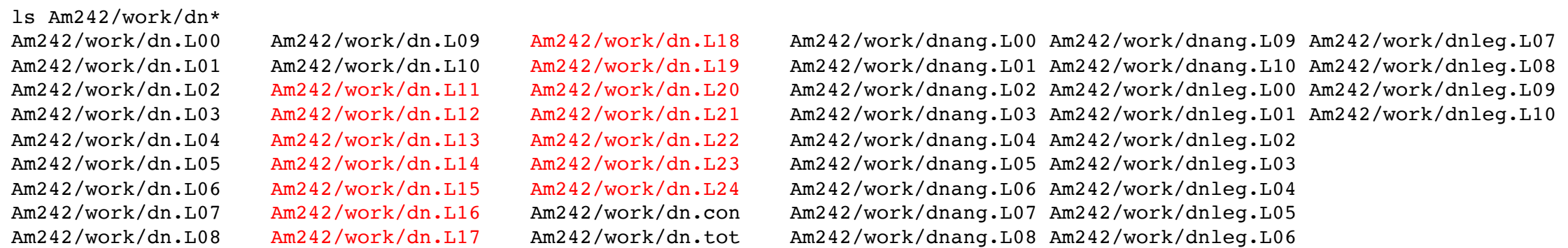

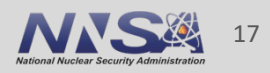

...

- "Warning: dropping non-zero cross section point(s) below threshold for reaction '3np'"
	- Refers to file xs310000.tot
	- Perhaps due to a binning effect?

```
# d + 242Am : (d, 3np) Total
# O-value =-1.44093E+01
# E-threshold= 1.45292E+01
# # energies = 22
# E xs gamma xs xs/res.prod.xs
 2.50000E-01 0.00000E+00 0.00000E+00 0.00000E+00
 5.00000E-01 0.00000E+00 0.00000E+00 0.00000E+00
 ...
 1.20000E+01 0.00000E+00 0.00000E+00 0.00000E+00
 1.30000E+01 0.00000E+00 0.00000E+00 0.00000E+00
 1.40000E+01 6.07047E-20 5.31856E-20 1.43513E-13
 1.50000E+01 4.33368E-17 1.14615E-16 6.46327E-12
 1.60000E+01 2.18050E-14 4.34609E-14 3.50092E-10
```
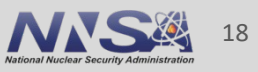

- "Warning: trouble parsing data from sp000000.tot. Attempting to use column positions"
	- Usually indicates negative probability for some incident / outgoing energy

```
# t + 26Al(m): (t,q) Spectra
# E-incident = 17.00000
#
# # energies = 78
# E-out gamma neutron proton deuteron triton helium-3 alpha
    0.001 1.31837E-07 1.57009E-04 0.00000E+00 0.00000E+00 0.00000E+00 0.00000E+00 0.00000E+00
    ...
   28.000 3.98783E-06 9.06897E-08 0.00000E+00 0.00000E+00 0.00000E+00 0.00000E+00 8.59389E-09
  29.000 7.46994E-06 2.14706E-08 0.00000E+00 0.00000E+00 0.00000E+00 0.00000E+00 0.00000E+00
   30.000-3.52215E-05 4.01245E-09 0.00000E+00 0.00000E+00 0.00000E+00 0.00000E+00 0.00000E+00
```
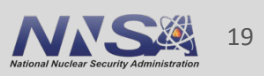

- § "Warning: skipping incident energy '0' in file nnleg.L00. Format error?"
	- Incident energies sometimes written without sufficient precision

```
# n + 242Am Elastic scattering Legendre coefficients<br># E-incident = 0.00000
    E-incident =
#
    # \text{ coeff.} = 8<br>
L Total
4 L Total Direct Compound Normalized ENDF-6<br>
0 8.76148E+02 8.68747E+02 7.40104E+00 7.95775E-02 1.00000E+00<br>
1 1.96953E-04 1.96953E-04 0.00000E+00 1.78886E-08 2.24794E-07<br>
2 1.48016E-10 1.39313E-10 8.70383E-12 1.34438E-14 1
# E-incident = 0.00001#
\# \# coeff. = 10<br>\# L Total
4 L Total Direct Compound Normalized ENDF-6<br>
0 8.75581E+02 8.68199E+02 7.38122E+00 7.95776E-02 1.00000E+00<br>
1 4.97182E-03 4.97182E-03 0.00000E+00 4.51866E-07 5.67831E-06<br>
2 9.25821E-08 8.71425E-08 5.43964E-09 8.41438E-12 1
```
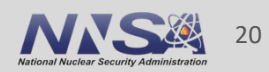

#### **Another useful test: compare TAGNDS result with TEFAL + endf2gnds translation result**

- Ideally this should be a one-to-one comparison: same TALYS run was used to produce both TEFAL and autotalysGNDS outputs
	- Mostly true for incident neutrons, less so for other projectiles

■ Main remaining issue: TEFAL appears to be making additional corrections and adding data missing from direct TALYS output.

#### **TAGNDS separates reaction channels where possible, TEFAL may combine them – e.g. using MT=4 instead of 51-91**

- § Possibly related to the 'no distributions found, using isotropic' warning
- Example for  $\alpha$  + Fe56:
	- TAGNDS produces reactions for MT=51 73 and MT=91, TEFAL combines into MT=4
	- TAGNDS produces multiple capture reactions: MT=900-932 + MT=999, TEFAL combines into  $MT=102$

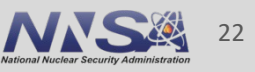

#### **TEFAL adds distribution data below the first incident energy computed by TALYS. Where from?**

■ Example 1: n + Am242 elastic angular distributions

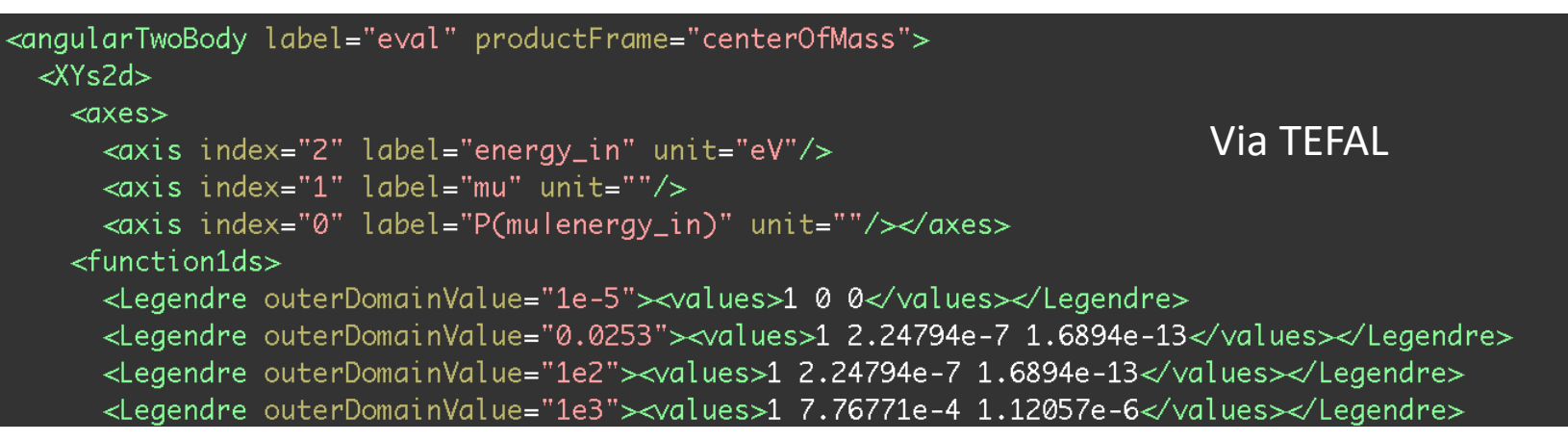

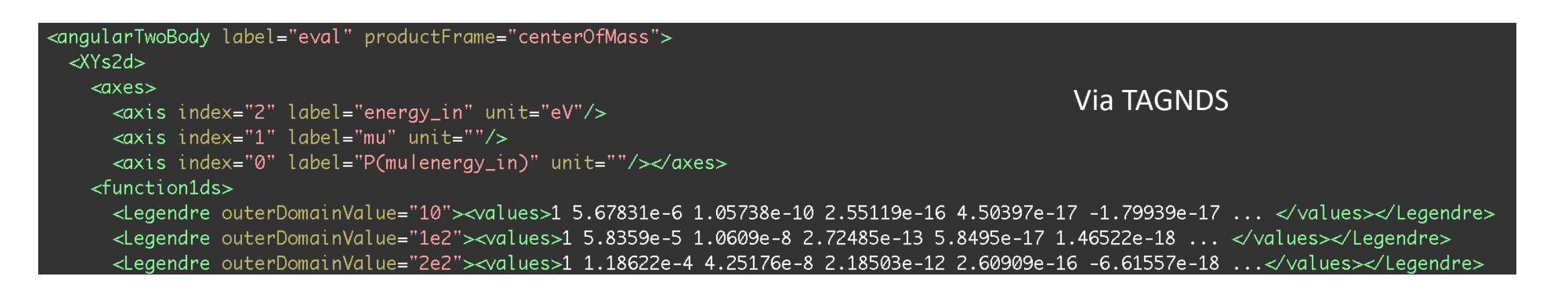

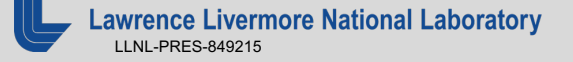

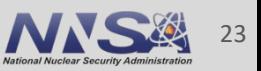

#### **Still some differences in Coulomb elastic cross sections**

- **TEFAL is doing some rescaling?**
- Plot shows just the nuclear and interference contributions to cross section, omitting pure Rutherford scattering:

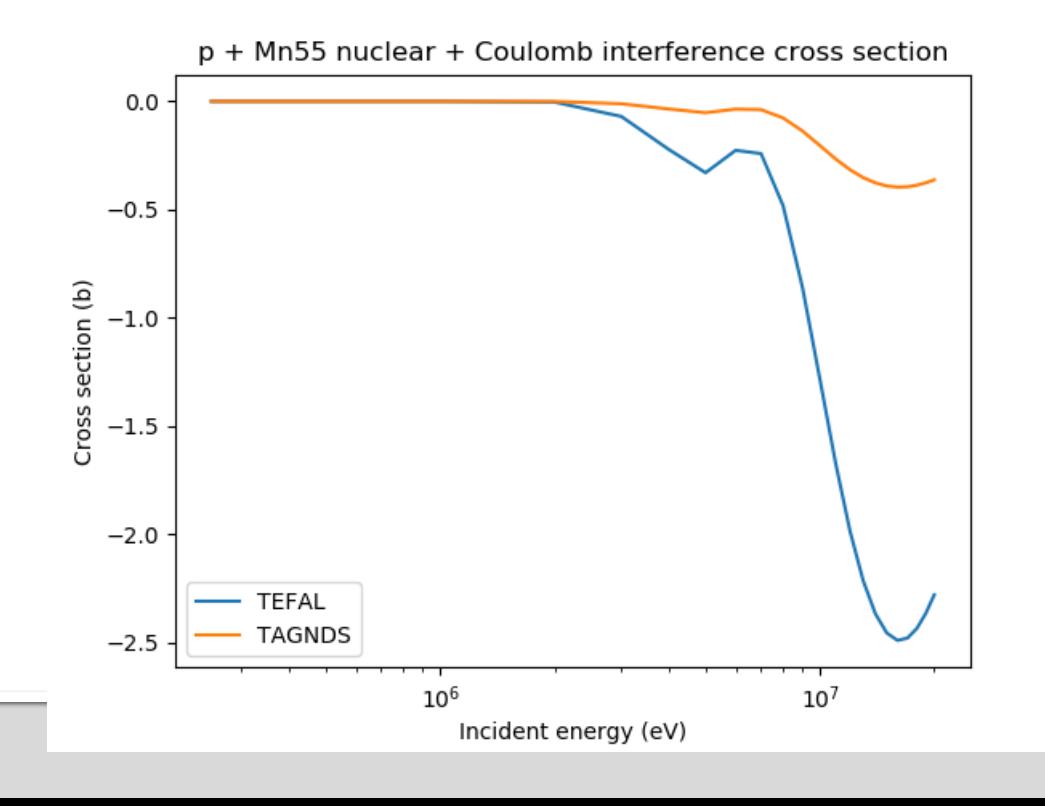

**rence Livermore National Laboratory** LLNL-PRES-849215

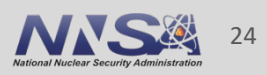

### **What about other modeling / evaluation codes?**

- TAGNDS is written for TALYS, but the same approach should work for other modeling codes.
- Where possible I separated the parts responsible for reading TALYS output from the parts responsible for generating GNDS
- Use TAGNDS as a basis to support other codes?
	- YAHFC (LLNL Monte Carlo Hauser-Feshbach code by E. Ormand)
	- CCONE
	- $-$  COH3
	- EMPIRE
	- Others?

#### **Basic Autotalys + TAGNDS capability is in place, some additional work needed to ensure direct GNDS translation is complete**

- 'autotalysGNDS.py' script can be executed at the end of an autotalys run to generate GNDS, but resulting files still need to be checked against TEFAL
- Comparing GNDS files produced by TAGNDS to files from TEFAL + endf2gnds is a useful but time-intensive process.
	- *Better tools for summarizing differences between GNDS files needed!*
- Major differences seem to come from two main sources:
	- TEFAL choosing to combine individual channels (e.g. summing 51-91 into MT=4)
	- TEFAL making further physics transformations after reading TALYS outputs

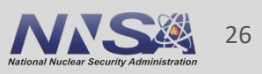

#### **Once GNDS files are generated, next step is to ensure they can be processed and used!**

- § XML schema validation reveals some minor problems with TAGNDS results
	- Mostly in documentation
- Test translation back to ENDF-6?
	- Requires some FUDGE work: need to improve defaults for when data can be stored more than one way in ENDF-6
- Try processing TAGNDS results!
- LLNL has also processed most of TENDL-2021 in GNDS format (produced via TEFAL and endf2gnds.py)

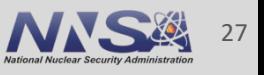

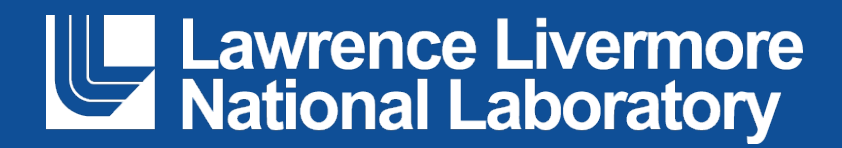